## **excel 2003 power programming with vba ebook**

 $\pmb{\times}$ 

**Download excel 2003 power programming with vba ebook**

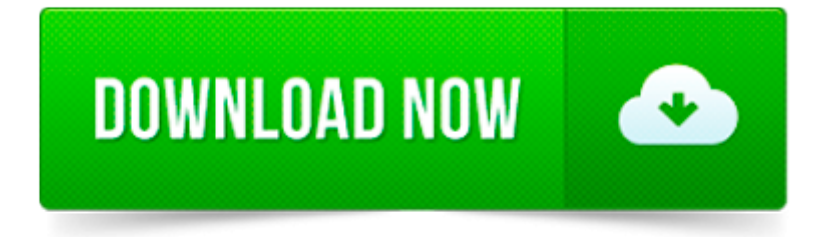

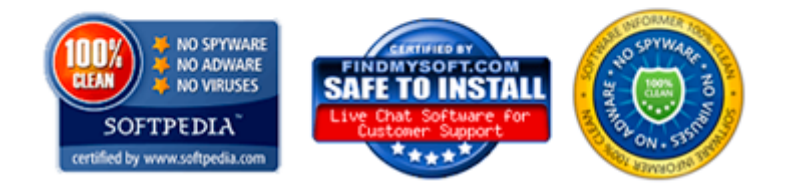

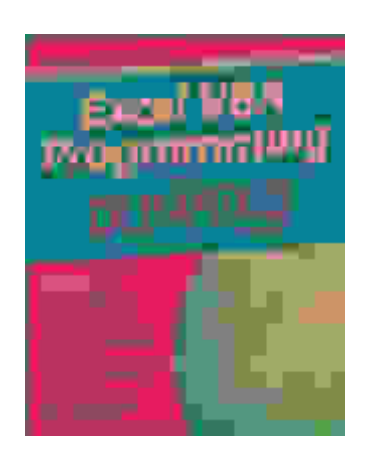

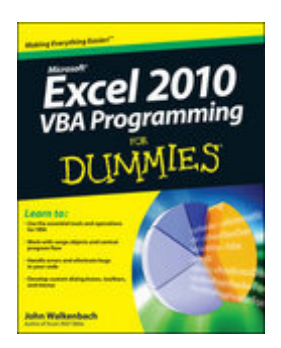

Wondering if there is a way to actually use excel slicers while in PowerPoint Presentation mode. I figured out how to incorporate the slicers into the PPT but when.

A collection of MS Excel VBA and VSTO macros, functions, formulas, downloads and tutorials.

Sample Content Online Sample Chapters Referring to Excel Ranges Referring to Ranges Table of.

Excel VBA: for Non-Programmers (Programming in Everyday Language) - Kindle edition by Maayan Poleg. Download it once and read it on your Kindle device, PC,

Hello Please I am new to excel programming and would like to get started. Can anyone help me with basic study materials for a beginner.

Mr. Spreadsheet s formula for Excel success It s been estimated that only 10 percent of Excel users really understand how to get the most from worksheet formulas. If.

Norwegian Electric Car Industry fuelled by Beepsend SMS. Background. Traditional telecom technology meets the latest high tech technology within the car industry.

Starting of with VBA Macros want to know best free ebook to learn. This is a discussion on Starting of with VBA Macros want to know best free ebook to learn. within.

These Excel VBA Interview questions are being posted keeping in mind that reader is aware of working with VBA, have some programming and MS Excel background and is.

Ebooks related to Excel VBA Macro Programming : Exam 70-667 Microsoft Office SharePoint 2010 Configuration Lab Manual Windows 10 For Dummies Software Systems Safety.